## **EE434 ASIC & Digital Systems**

Testing for Single-Stuck Faults

Spring 2016 Dae Hyun Kim daehyun@eecs.wsu.edu

# **Definition of Automatic Test-Pattern Generator (ATPG)**

- **Operations on digital hardware:**
	- **Inject fault into circuit modeled in computer**
	- **Use various ways to activate and propagate fault effect through hardware to circuit output**
	- **Output flips from expected to faulty signal**
- *Electron-beam* **(***E-beam***)** *test* **observes internal signals "picture" of nodes charged to 0 and 1 in different colors**
	- **Too expensive**
- *Scan design* **– add test hardware to all flip-flops to make them a giant shift register in test mode**
	- **Can shift state in, scan state out**
	- **Widely used – makes sequential test combinational**
	- **Costs: 5 to 20% chip area, circuit delay, extra pin, longer test sequence**

- Controlling value  $c$ 
	- determines the value of the gate output regardless of the values of the other inputs.
	- A control value on an input of a gate blocks propagation of faults from other inputs.
- $\bullet$  Inversion  $i$ 
	- Inversion value of a gate is 0 if no inversion is done (otherwise 1).
	- The output value is  $c\oplus i$ .

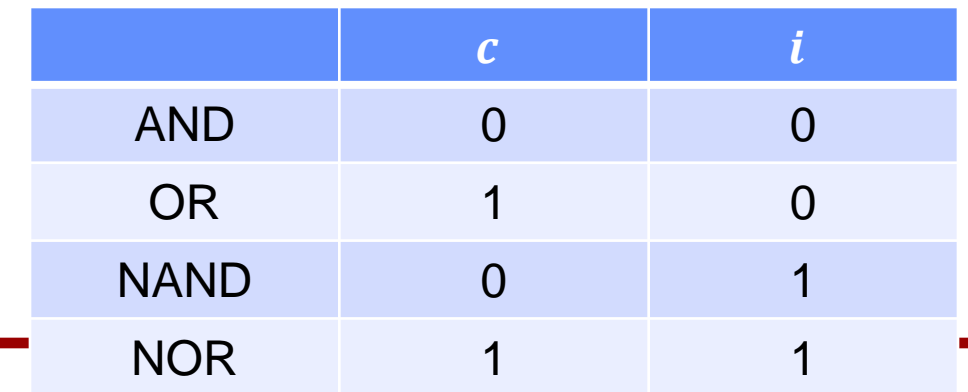

• Composite logic values & 5-valued operations

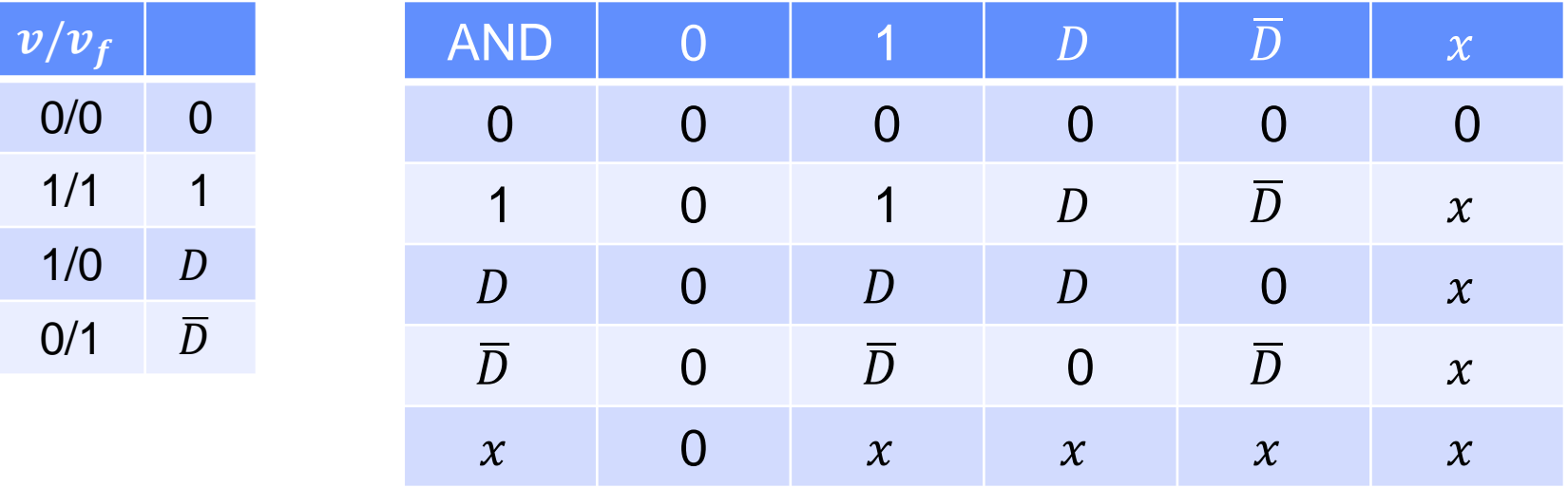

• Composite logic values & 5-valued operations

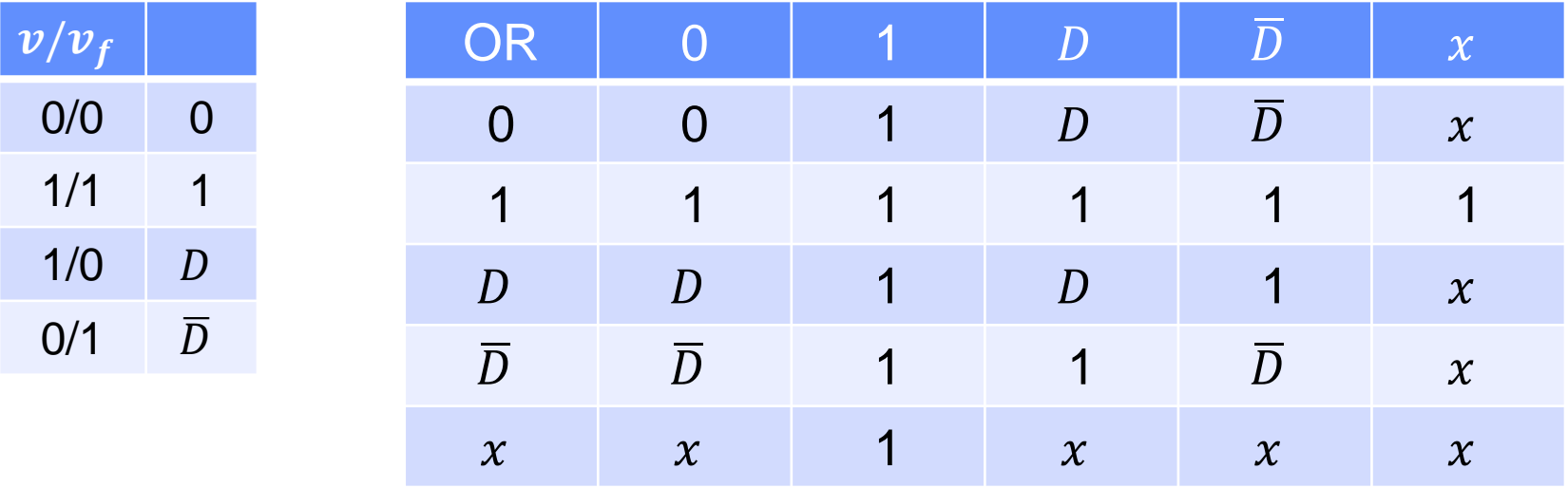

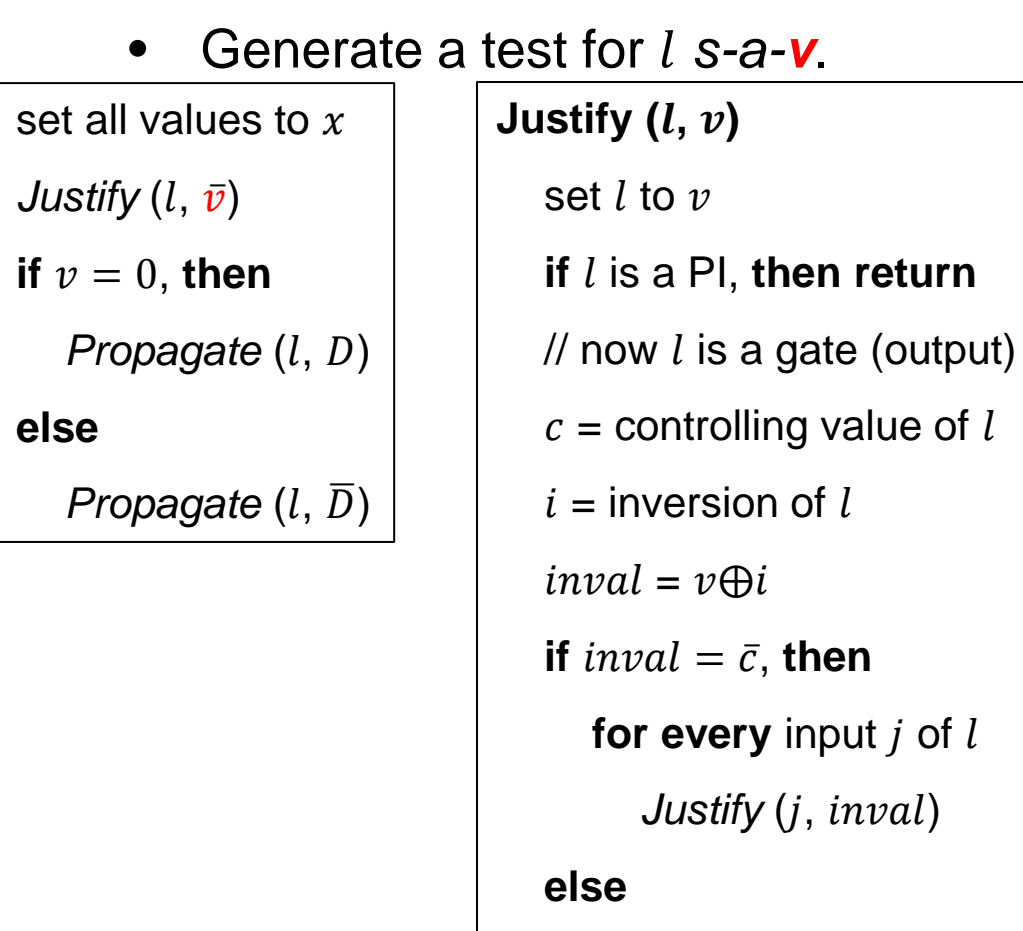

select one input  $(j)$  of  $l$ 

*Justify* (*j*, *inval*)

#### **Propagate (***l***, err)**

set  $l$  to  $err$ 

#### **if** is a PO, **then return**

 $k =$  the fanout of l

 $c =$  controlling value of  $k$ 

 $i =$  inversion of  $k$ 

**for every** input  $j$  of  $k$  other than  $l$ 

*Justify*  $(i, \bar{c})$ 

*Propagate*  $(k, err@i)$ 

• Example

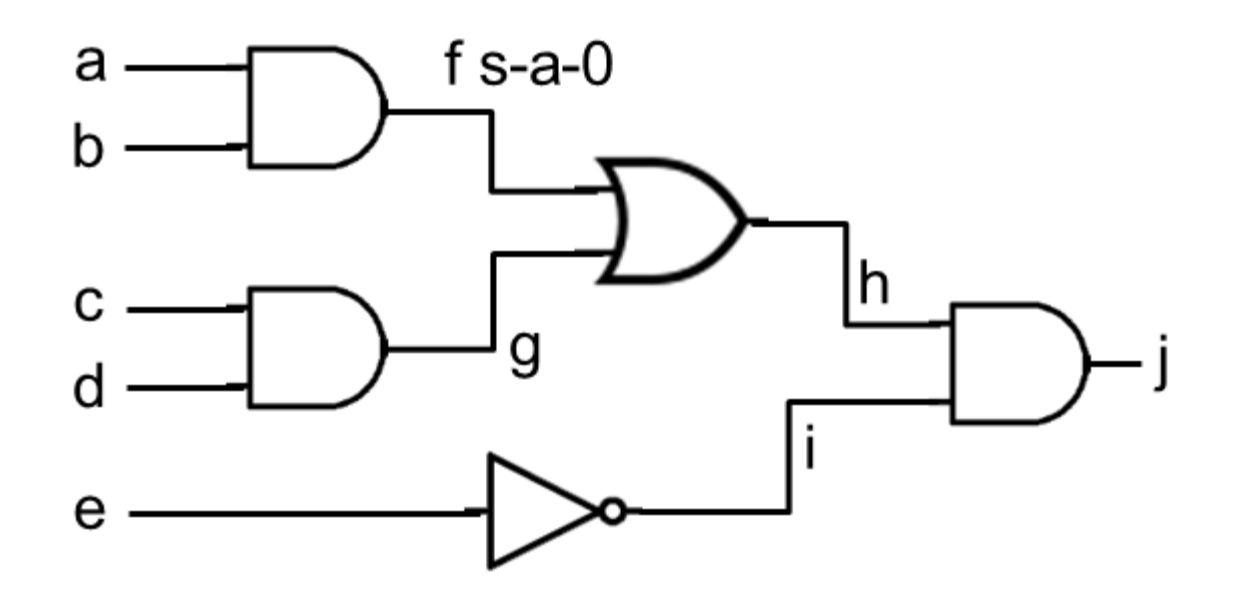

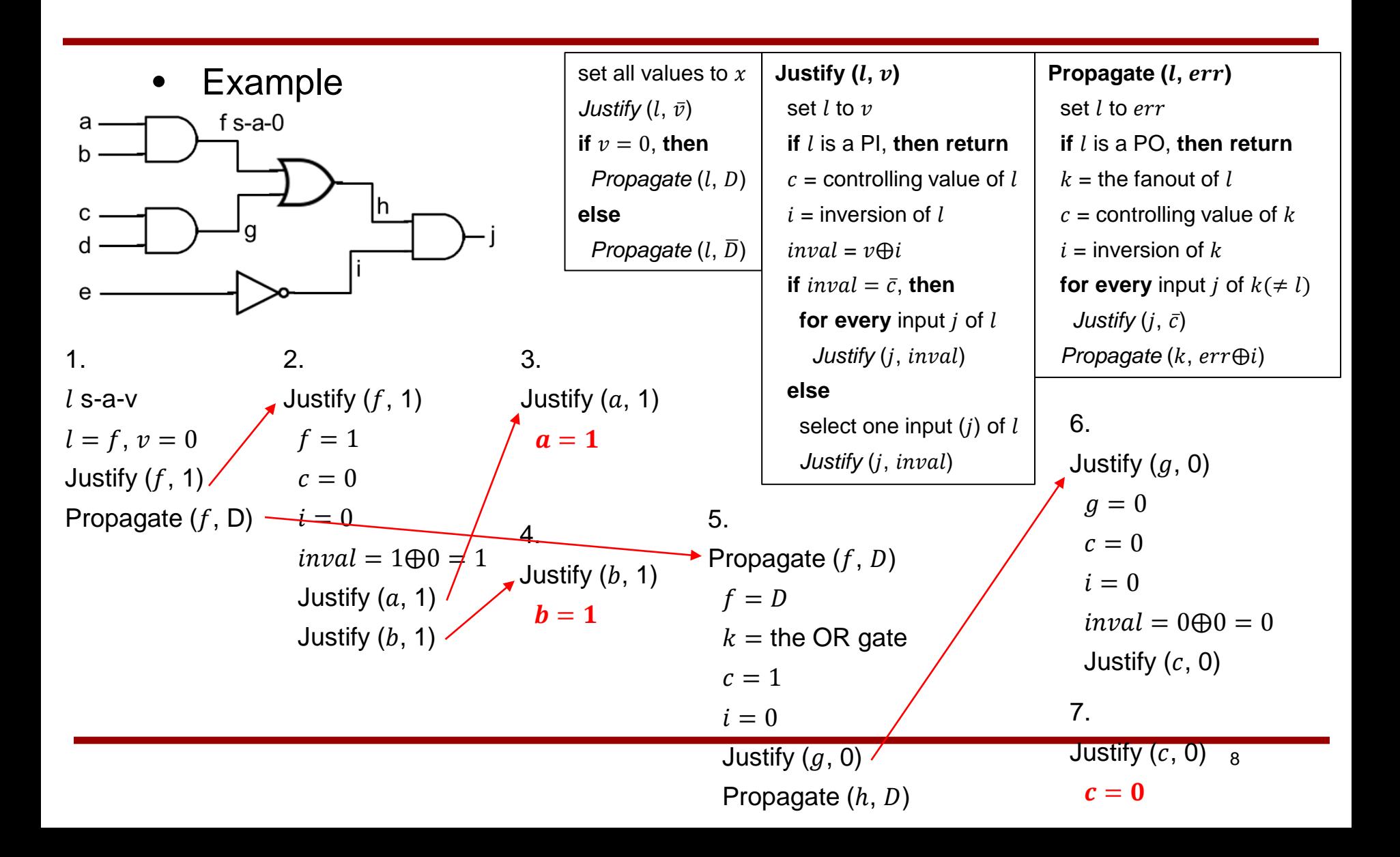

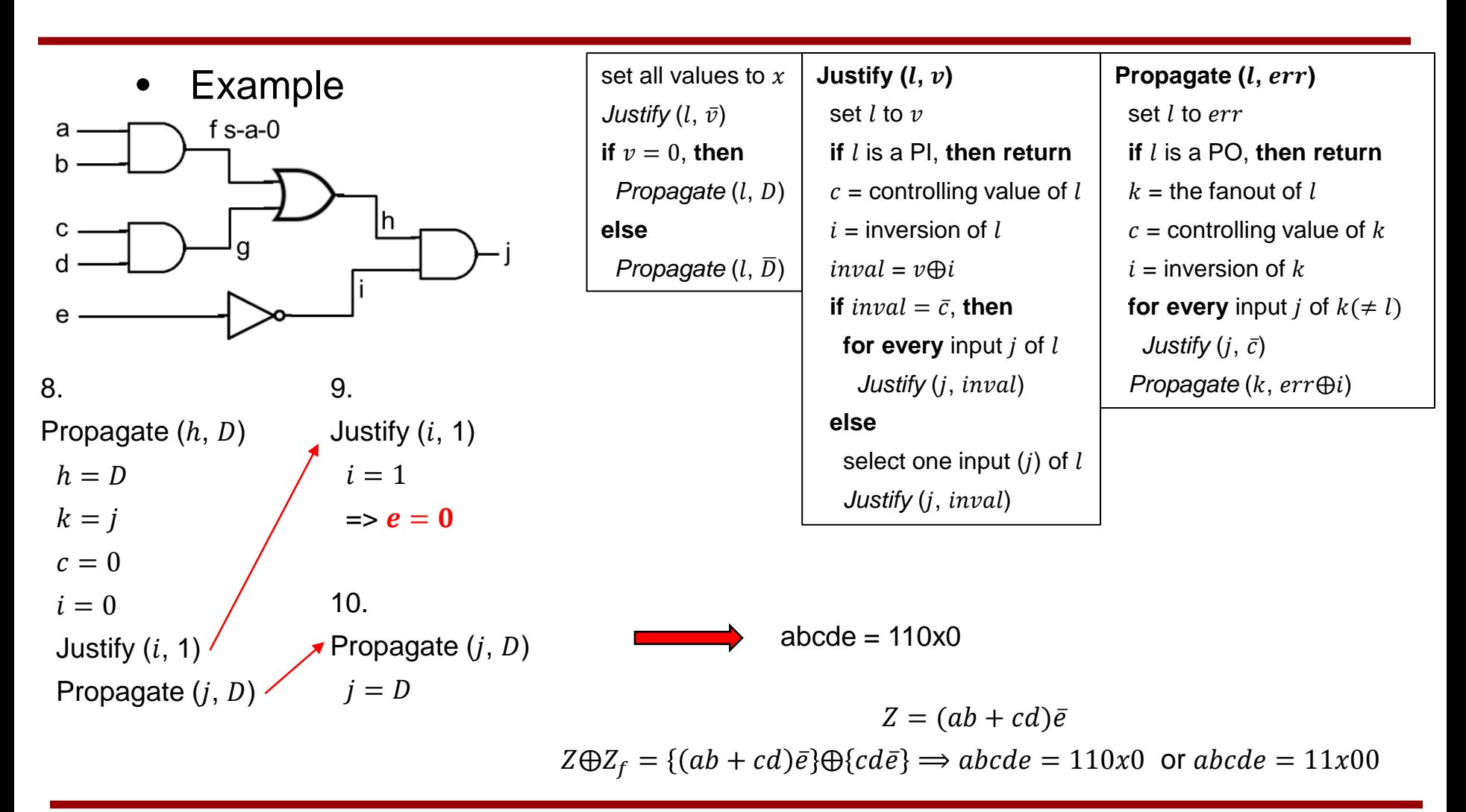